## **Methoden und Werkzeuge für die Koordinatentransformation zwischen globalen und lokalen Bezugsrahmen und den Datenaustausch mit den Nachbarländern**

Autor(en): **Ray, Jérôme / Marti, Urs / Kistler, Matthias**

- Objekttyp: **Article**
- Zeitschrift: **Geomatik Schweiz : Geoinformation und Landmanagement = Géomatique Suisse : géoinformation et gestion du territoire = Geomatica Svizzera : geoinformazione e gestione del territorio**

Band (Jahr): **107 (2009)**

Heft 11

PDF erstellt am: **28.04.2024**

Persistenter Link: <https://doi.org/10.5169/seals-236640>

## **Nutzungsbedingungen**

Die ETH-Bibliothek ist Anbieterin der digitalisierten Zeitschriften. Sie besitzt keine Urheberrechte an den Inhalten der Zeitschriften. Die Rechte liegen in der Regel bei den Herausgebern. Die auf der Plattform e-periodica veröffentlichten Dokumente stehen für nicht-kommerzielle Zwecke in Lehre und Forschung sowie für die private Nutzung frei zur Verfügung. Einzelne Dateien oder Ausdrucke aus diesem Angebot können zusammen mit diesen Nutzungsbedingungen und den korrekten Herkunftsbezeichnungen weitergegeben werden.

Das Veröffentlichen von Bildern in Print- und Online-Publikationen ist nur mit vorheriger Genehmigung der Rechteinhaber erlaubt. Die systematische Speicherung von Teilen des elektronischen Angebots auf anderen Servern bedarf ebenfalls des schriftlichen Einverständnisses der Rechteinhaber.

## **Haftungsausschluss**

Alle Angaben erfolgen ohne Gewähr für Vollständigkeit oder Richtigkeit. Es wird keine Haftung übernommen für Schäden durch die Verwendung von Informationen aus diesem Online-Angebot oder durch das Fehlen von Informationen. Dies gilt auch für Inhalte Dritter, die über dieses Angebot zugänglich sind.

Ein Dienst der ETH-Bibliothek ETH Zürich, Rämistrasse 101, 8092 Zürich, Schweiz, www.library.ethz.ch

## **http://www.e-periodica.ch**

# Methoden und Werkzeuge für die Koordinatentransformation zwischen globalen und lokalen Bezugsrahmen und den Datenaustausch mit den Nachbarländern

In den letzten Jahren wurden grenzüberschreitende Planungsprozesse zunehmend wichtiger. Dabei nehmen Geodaten eine Schlüsselrolle wahr, wobei jedes Land nach wie vor seine eigenen Bezugsrahmen verwendet. Sollen diese Daten gemeinsam genutzt werden, zum Beispiel im Rahmen eines grenzüberschreitenden Geodatenportals, so müssen die Daten in bestmöglicher Genauigkeit transformiert werden können. Dabei gilt es zu berücksichtigen, dass die Daten in vielen Fällen nur in den historischen, verzerrten Bezugsrahmen aus dem letzten Jahrhundert vorliegen. Der nachfolgende Bericht gibt einen Überblick über die aktuellen Methoden, Software und Geodienste für die Koordinatentransformation im grenzüberschreitenden Kontext aber auch innerhalb der Schweiz.

J. Ray, U. Marti, M. Kistler

## Übergang von globalen in lokale, unverzerrte Bezugsrahmen: Von WGS84 / ITRS  $\approx$  ETRS89  $=$  CHTRS95 nach LV95

Diese Transformation wird in zwei Etappen ausgeführt:

- 1. Übergang vom globalen Bezugssystem  $WGS84 / ITRS / ETRS89 (= CHTRS95)$ ins lokale Schweizer Bezugssystem CH1903+ mit drei Translationen sowie einem Ellipsoidwechsel (von GRS80 nach Bessel 1841) gemäss Abbildung 1.
- 2. Transformation der geozentrisch tesischen Koordinaten in die Projektionsebene (Bezugsrahmen LV95) mit den Schweizer Projektionsformeln senmund 1903).

Die beiden Transformationen sind streng und umkehrbar. Sie garantieren eine zision im Millimeterbereich.

Die Höhen beziehen sich hier auf ein ferenzellipsoid und man erhält dementsprechend ellipsoidische Höhen (auf Bessel 1841). Damit im aktuellen Höhenbezugsrahmen LN02 gearbeitet werden

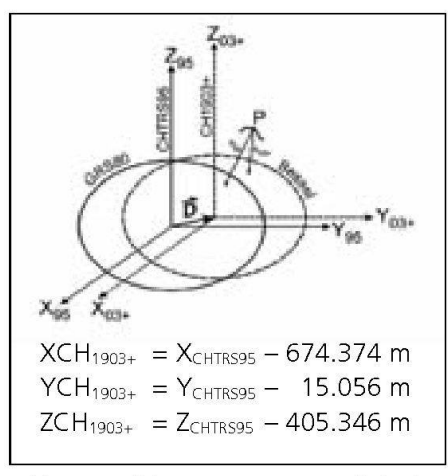

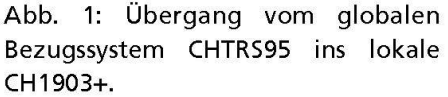

kann, sindzweizusätzlicheUmrechungen erforderlich:

- 1. Transformation der ellipsoidischen hen in orthometrische LHN95 mit dem Geoidmodell CHGeo2004
- 2. Transformation der orthometrischen Höhen in Gebrauchshöhen LN02 mit **HTRANS**

Diese beiden Transformationen sind kehrbar aber nicht streng (Näherungen). Basierend auf einem Gitter mit punkten alle Kilometer werden die Werte für einen beliebigen Punkt mit einer biquadratischen Interpolation berechnet. Die Genauigkeit von CHGeo2004 beträgt 1 bis 3 cm, diejenige von HTRANS 1 bis 10 cm.

## Transformation in verzerrte, historische Bezugsrahmen: Von LV95 nach LV03

In vielen Ländern bilden heute noch verzerrte, lokale Bezugsrahmen aus dem letzten Jahrhundert die Grundlage für Geobasisdaten wie z.B. in der vermessung. Diese «historischen» Bezugsrahmen haben den Nachteil, dass sie über keine strenge Beziehung über eine einfache und eindeutige Transformation) zu den globalen Referenzrahmen verfügen und sowohl gross- wie auch kleinräumige Verzerrungen aufweisen. Dies erschwert den Einsatz von GNSS-Sensoren und den Datenaustausch mit Nachbarländern.

Aufgrund dieser Nachteile setzen die meisten Länder für den Aufbau der tionalen Geodateninfrastrukturen NGDI auf neue, moderne und eindeutige zugsrahmen mit hoher Genauigkeit für das ganze Staatsgebiet (in der Regel um 1 cm in der Lage und 3 cm in der Höhe); so auch die Schweiz im Einklang mit ren Nachbarländern. Für eine Übergangszeit bis ca. 2016 ist jedoch sicherzustellen, dass der Übergang vom verzerrten, historischen Bezugsrahmen LV03 nach LV95, respektive die Entzerrung stehender Geodaten mittels geeigneter Verfahren gewährleistet bleibt.

Für diesen Übergang bieten sich in hängigkeit von den Genauigkeitsanforderungen sowohl Transformations- wie auch Interpolationsverfahren an. Als Grundsatz gilt, dass je differenzierter, bzw. ausgefeilter der Algorithmus ist, desto besser können Verzerrungen modelliert werden, was aber einen Verlust von geometrischen und/oder topologischen Eigenschaften zur Folge haben kann. Der Anwender sollte also aus einer Palette von Verfahren das für seinen Datensatz male auswählen. In Abbildung 2 sind die

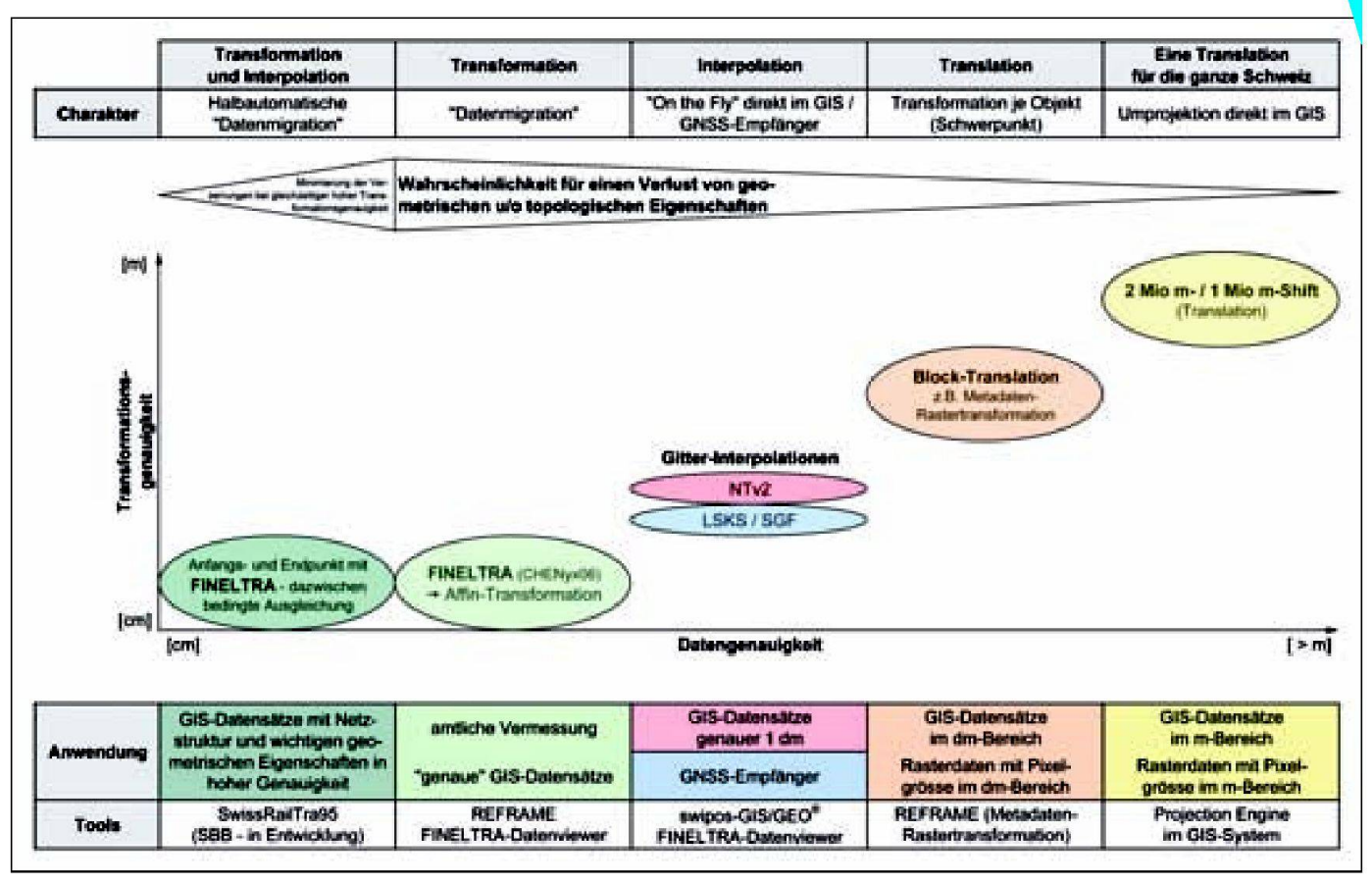

Abb. 2: Realisierungsvarianten für den Bezugsrahmenwechsel LV03  $\rightleftarrows$  LV95 in Abhängigkeit von der Datengenauigkeit und mit Andeutung der Wahrscheinlichkeit für einen Verlust von geometrischen und/oder topologischen Eigenschaften.

verschiedenen Methoden, Anwendunund Werkzeuge, welche für den Übergang von LV03 nach LV95 oder gekehrt zur Anwendung kommen, zusammengestellt.

## Affine Transformation mit finiten Elementen (FINELTRA)

Über den FINELTRA-Algorithmus und die Dreiecksvermaschung CHENyx06 wurde verschiedentlich schon berichtet, auch in Geomatik Schweiz<sup>1</sup>. Aus diesem Grund wird hier nicht mehr näher darauf gangen. Neu zeichnet sich jedoch ab, dass für die Transformation von Objekten mit hohen Anforderungen an die Genauigkeit sowie an die Erhaltung von geometrischen und/oder topologischen Eigenschaften eine Erweiterung des FINELTRA-Algorithmus' denkbar ist. Dabei werden z.B. bei Netzstrukturen nur der Schweroder Anfangs- und Endpunkt eines Objektesmit FINELTRA transformiert, und alle anderen Knoten mittels einer bedingten Ausgleichung transformiert. Weitereinteressante Ansätze arbeitenmit

der Einführung von Toleranzen für den halb-) automatischen Abgleich zwischen unabhängigen) Ebenen und/oderfür den Erhalt von topologischen Eigenschaften.

#### Gitter-Interpolations-Verfahren

Der FINELTRA-Algorithmus mit der lokalen affinen Transformation für den Bezugsrahmenwechsel wurde für die Schweiz als offizielle Methode eingeführt und auch von einigen anderen Ländern z.B. Finnland) übernommen, entspricht aber keinem international anerkannten Standardverfahren. Aus diesem Grund hat swisstopo entschieden, den mationsdatensatz LV03  $\rightleftarrows$  LV95 auch in Form eines regelmässigen Gitters im Quasi-Standard-Format NTv2 (weit verbreitet in GIS-Systemen für die Interpolation / Umprojektion von Raster- und Vektordaten) sowie im Format LSKS und SGF (für GNSS-Empfänger) bereitzustellen. Der Unterschied zwischen Gitter-Interpolation und Affin-Transformation (Genauigkeit visualisierbar mit dem FINELTRA-Datenviewer unter www.swisstopo.ch/ lv95) ist dabei für die meisten Gebiete der Schweiz vernachlässigbar. Für die Gitterinterpolation ist es in NTv2 nicht möglich, eine spezielle Methode anzugeben. In den meisten GIS-Applikationen wird doch die bilineare Interpolation verwendet. Für die Schweiz wurde eine NTv2-Datei mit einer Auflösung von 30" x 30" erstellt, was grob der Auflösung von 1 km in der Projektion entspricht. Der Perimeter wurde so gewählt, dass das gesamte Gebiet des Topografischen Landschaftsmodells TLM der Schweiz darin enthalten ist.

## Block-Translation und 2 Mio m - / 1 Mio m - Shift

Dieses Näherungsverfahren, welches keinen Verlust von geometrischen oder topologischen Eigenschaften zur Folge hat, bietet sich für Datensätze mit kleiner räumlicher Ausdehnung oder geringeren Genauigkeitsanforderungen an; so zum Beispiel für die Transformation von terdaten (Bilder aber auch digitale Geländemodelle). Dabei werden nur die Meta-

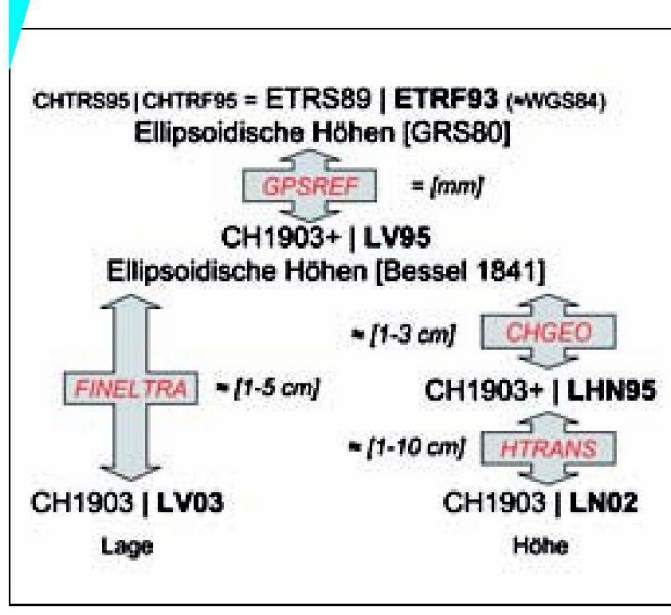

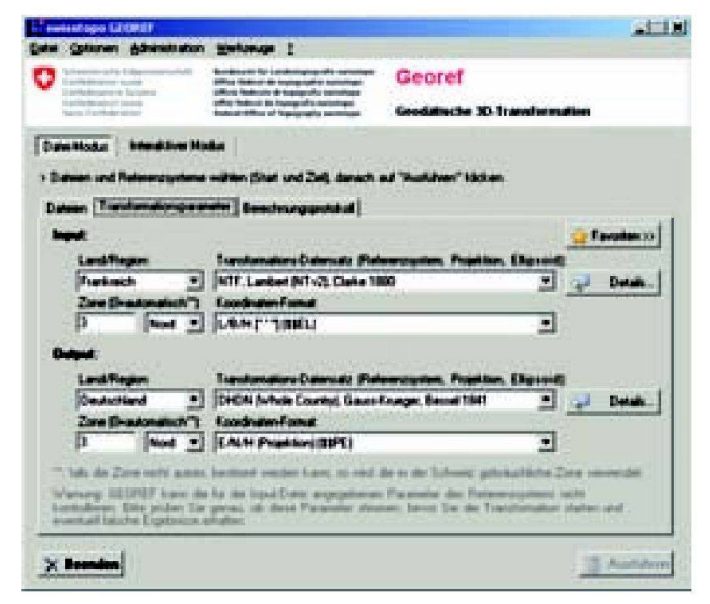

Abb. 4: Grafische Benutzeroberfläche von GEOREF.

Abb. 3: Die verschiedenen Etappen der Transformation von ETRS89 (GRS80) nach LV95 (LN02), welche mit REFRA-ME in einem Durchgang ausgeführt werden können.

daten (im Header oder in der World-Daüber den Schwerpunkt transformiert, und es kann damit auf ein Resampling des Bildes mit dem damit verbundenen litätsverlust verzichtet werden. Diese Transformation eignet sich für kleinräumliche Orthofotos oder Mosaike und bis zu einer Pixelauflösung von ca. 1 dm. Bei grösserer Auflösung oder Ausdehnung hingegen müssen weiterhin andere fahren wie z.B. die Ähnlichkeitstransformation, Rückinterpolationen oder die Neuberechnung der Aerotriangulation in Betracht gezogen werden. Weiter wird die Block-Translation bei kleinräumlichen Objekten wie z.B. weichen oder Klothoiden eingesetzt, deren geometrischen Eigenschaften keinesfalls verändert werden dürfen.

Die Block-Translation mit dem Spezialfall 2 Mio m - / 1 Mio m - Shift eignet sich weiter für Datensätze mit einer Ausdehnung über die ganze Schweiz und Genauigkeiten > 1–2 m.

## Einsatz der Transformationsverfahren in der Praxis: Software und Werkzeuge von swisstopo

## Software für den Bezugsrahmenwechsel in der Schweiz

Seit 2007 sind alle Transformations-Werkzeuge, welche den Übergang vom glo-

balen System WGS84/ETRS89 ins Schweizer System CH1903+ (LV95), die FINEL-TRA-Transformation (LV03  $\rightleftarrows$  LV95) sowie die Höhentransformationen CHGeo1998|2004 und HTRANS) stützen, in der Software REFRAME zusammengefasst.

Für die Transformation von Geodaten in einem Arbeitsablauf genügt es, wenn der Benutzer eine oder mehrere Quelldateien ASCII, LTOP, CAD oder GIS) sowie den Ausgangs- und Zielbezugsrahmen wählt. Alternativ kann durch die manuelle Erfassung der Koordinaten die Transformation interaktiv durchgeführt werden.

Weitere Informationen zu den nalitäten und auch den Verkaufskonditionen finden Sie auf der Internet-Seite von swisstopo:

#### www.swisstopo.ch/geosoftware

Auch wurde ein Transformationsdienst entwickelt: Aus Performancegründen musste die Funktionalität leicht eingeschränkt werden, und es kann nur eine Datei auf einmal transformiert werden. Dafür ist der Dienst gratis: www.swisstopo.ch/online

## Definition des Schweizer Bezugssystems in GIS-Lösungen

Die Definition des Schweizer Bezugssystems CH1903+ sowie der «Schweizer Projektion» ist in den meisten GIS-Lösungen (inkl. Open Source) unter der Bezeichnung CH1903+ / LV95 bereits vorkonfiquriert. Dabei handelt es sich um den Parametersatz der EPSG<sup>2</sup> Nr. 2056 («Projected CRS»), 4150 («Geographic CRS») und 6150 (Ellipsoid).

Im Format WKT<sup>3</sup> vom OGC<sup>4</sup> ist CH1903+ LV95) wie folgt definiert Abb. 5).

Hinweis: Für LV03 «CH1903 / LV03» müssen die gleichen Parameter benützt werden, wobei einzig ein Unterschied bei der Definition des Abstandes zum sprung mit 600 000 m / 200 000 m berücksichtigt werden muss. Gewisse GIS-Systeme oder Datenkonversionsprogramverwenden leider immer noch eine Datumsdefinition mit sieben Parametern GRANIT). Diese Konfiguration führt zu unkorrekten Resultaten und sollte so bald wie möglich aktualisiert werden.

Für die Benutzer von FME stellt swisstopo gratis eine Erweiterung zur Verfügung, welche die verschiedenen für die Schweiz relevanten, nicht linearen Transformationen (FINELTRA, CHGEO und HTRANS) ausführt.

## Werkzeuge für Software-Entwickler

swisstopo stellt Software-Entwicklern oder Nutzer von Drittprodukten alle für die Schweiz relevanten Transformationen und Projektionen in verschiedener Form für die Integration in eigene Applikationen zur Verfügung:

Die Formeln für den Übergang von WGS84 nach CH1903+ sowie für die

```
PROJCS ["CH1903+ / LV95",
GEOGCS | "CH1903Plus",
     DATUM ["CH1903Plus",
           SPHEROID["Bessel - 1841", 6377397.155, 299.1528128254262]],
           AUTHORITY ["EPSG", "6150"]],
     PRIMEM["Greenwich", 0],
     UNIT["degree", 0.0174532925199433]],
     AUTHORITY ["EPSG", "4150"]],
PROJECTION["Swiss Oblique_Cylindrical"],<br>PARAMETER["latitude_of_center",46.95240555555556],
PARAMETER("central_meridian", 7,439583333333331,
PARAMETER["false_easting",2600000],<br>PARAMETER["false_northing",1200000],
UNIT ["Meter", 1]]
```
## Abb. 5.

Schweizer Projektion sind detailliert auf der Internet-Seite von swisstopo schrieben:

www.swisstopo.ch > Themen > Ver-Vermessung / Geodäsie > Referenzsysteme > Bezugssysteme

- · Beispiele mit Quellcode / Skripts für verschiedenen Programmiersprachen sind ebenfalls verfügbar.
- Die Software REFRAME kann von einer externen Software über die Kommandozeile im Batch-Modus aufgerufen / gesteuert werden.
- Eine mit .NET und COM (C++/VBA) kompatible Progammbibliothek (DLL) mit allen in REFRAME vorhandenen Transformationen steht gratis zur fügung. Diese kann direkt über Internet bestellt werden.

## Datenaustausch mit dem Ausland, z.B. für grenzüberschreitende Geodatenportale

Eines der Hauptziele bei der Einführung des neuen Bezugsrahmens LV95 ist die möglichung genauer und homogener Transformationen zwischen Schweizer Landeskoordinaten und anderen lokalen europäischen Systemen. Dies wird über die eindeutige Beziehung zu ETRS89 erreicht.

Die neue Transformations-Software GEO-REF erlaubt diesen Wechsel des Bezugssystems und unterstützt auch die wichtigsten Kartenprojektionen Europas und der Nachbarstaaten. Das Hauptziel dieses Programms ist der erleichterte Aufbau von europäischen Datensätzen und der Datenaustausch zwischen Nachbarländern z.B. für GIS-Anwendungen, grenz-

überschreitende Projekte oder Geodatenportale.

GEOREF hat eine ähnliche moderne fische Benutzeroberfläche und Flexibilität wie REFRAME, so z.B. die Dateitransformation oder die interaktive Transformation, die Batch-Verarbeitung oder die Unterstützung von Text-, CAD- und GIS-Formaten

Sämtliche Parameter der Projektionen und Transformationen können durch den Benutzer verändert und ergänzt werden, was theoretisch die weltweite Benutzung des Programms in einem beliebigen ferenzsystem erlaubt.

Die Hauptanwendung von GEOREF ist in erster Linie die Geodäsie und die präzise Ingenieurvermessung. Deshalb wurde ein hohes Gewicht auf die Rechengenauigkeit gelegt: Es wurden überall die strengen Projektions- und Transformationsformeln verwendet. Die Software erlaubt aber auch die Einführung von Transformationsgittern mit lokalen Verzerrungen im NTv2-Format, wie sie z.B. in Frankreich und Deutschland verwendet werden, um die Umrechnung zwischen den neuen homogenen Bezugsrahmen und den alten, verzerrten Rahmen zu ermöglichen. Für die Schweiz ist der Transformationsdatensatz CHENyx06 (FINELTRA) natürlich auch integriert.

GEOREF erlaubt zudem eine Transformation der Geoidhöhen und der Lotabweichungskomponenten in ein anderes Bezugssystem. Allerdings ist eine Transformation des Höhensystems noch nicht möglich. Diese Funktionalität wird in ner der nächsten Versionen implementiert werden.

## Nächste Entwicklungen: lokale

Transformationen und Entzerrungen Die Programme TRANSINT und KOOR-DIFF, welche heute für die lokale Einpassung und deren Analyse verwendet werden, sind in Bezug auf Benutzerfreundlichkeit und Unterstützung von CAD- und GIS-Formaten sehr limitiert und nicht mehr auf dem neuesten Stand der Technik. Deshalb werden sie im Verlauf des Jahres 2010 von Grund auf neu programmiert und zu einem einzigen Produkt vereinigt und um wichtige Funktionalitäerweitert. Dies wird die Analyse, den Vergleich und die Transformation zerrung) von lokalen Koordinatensätzen erleichtern – insbesondere die Migration von alten LV03-Daten in den neuen zugsrahmen LV95.

#### Anmerkungen:

- <sup>1</sup> Kistler M., Ray J. (2007): Neue Koordinaten für die Schweiz: Fertigstellung der nationalen Dreiecksvermaschung, neue Transformationssoftware REFRAME und Eröffnung des Internet-Portals «Bezugsrahmenwechsel». Geomatik Schweiz 9/2007.
- <sup>2</sup> OGP Surveying and Positioning Committee http://www.epsg.org/
- <sup>3</sup> Well-known text markup language  $\rightarrow$ http://en.wikipedia.org/wiki/Well-known\_ text
- $4$  Open Geospatial Consortium  $\rightarrow$  http:// www.opengeospatial.org/

Software und Werkzeuge für die Transformation

www.swisstopo.ch/geosoftware

Geodienste

www.swisstopo.ch/online Bezugsrahmenwechsel MN03  $\rightleftarrows$  MN95 www.swisstopo.ch/mn95

Jérôme Ray Urs Marti Matthias Kistler swisstopo – Geodäsie Geodätische Entwicklungen und Aufträge Seftigenstrasse 264, Postfach CH-3084 Wabern infogeo@swisstopo.ch